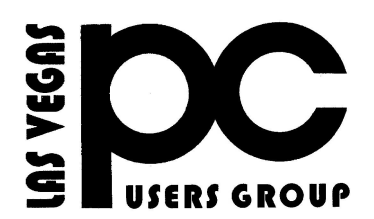

# April 2014 TheBytes of Las Vegas

A publication of the Las Vegas PC Users Group . [www.lvpcug.org](http://www.lvpcug.org) *A non profit corporation serving the Las Vegas, Nevada area since 1985*

#### **SIGS (Special Interest Groups)**

*When you plan to attend a SIG meeting and have specific questions or problems you would like someone to work on or answer, please email us at info@lvpcug.org . This will help assure that we will try to have someone there with the expertise. The email Subject Line: SIG Help*

*The meeting formats for the Helping Hands & How-to SIGS are usually one-on-one help as compared to the Novice SIG which is group attendance with questions and answers from the audience during and after the presentations.*

### **UPCOMING CLUB EVENTS**

#### **SIGs (Special Meeting Groups)**

#### Saturday April 5, 10am to 4pm

Helping Hands and How-to SIGs Location: Las Vegas JC Park - Clubhouse, 5805 W. Harmon Ave, Las Vegas 89103. Parking available on both sides of clubhouse. Nearest major intersection: Flamingo/Jones.

#### Saturday, April 12, 1pm to 4pm

Novice SIG and Software & Product Review SIG Location: ITT Technical Institute, 3825 W. Cheyenne Ave., North Las Vegas 89032 (between Decatur & Simmons).

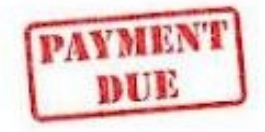

**Membership Dues is due by** 

**May 1<sup>st</sup>**, 2014

# **Special Interest Groups (SIG) Review**

How-to workshop SIG March 1 2014.

1. A member had a message in IE "Token not transfered".

2. A member brought a new laptop with Windows 8 and requested help with the initial setup.

3. A member was having problems with a USB mouse.

4. A member could not connect to the internet wireless, found switch and turned WI-fi on.

5. A member asked how to use print screen and what could be done with it.

6. We had a discussion about making iron on transfers of the club logo to be put on members own shirts.

# **Novice & Software & Product Review SIG's March 8 2014**

1. A member ask about coping a photo in Paint.

2. A member ask "How do I tell if I am connected to the internet ?"

3. We had a discussion about using the command prompt and ping.

4. Today's scam warning was about a phone call stating that you missed jury duty and a warrant will be issued for your arrest or you can pay the fine.

5. Reminder; change your clocks, change the battery in the smoke alarms and dust out your computer.

6. Reminder; Support for Windows XP will end on April 8th, 2014. Reply, Reply All or Forward | More [09144/avast-windows-xp-users-alre](http://www.pcworld.com/article/2109144/avast-windows-xp-users-already-attacked-6-times-more-often-than-windows-7-users.html#tk.nl_today) [ady-attacked-6-times-more-often-th](http://www.pcworld.com/article/2109144/avast-windows-xp-users-already-attacked-6-times-more-often-than-windows-7-users.html#tk.nl_today) [an-windows-7-users.html#tk.nl\\_tod](http://www.pcworld.com/article/2109144/avast-windows-xp-users-already-attacked-6-times-more-often-than-windows-7-users.html#tk.nl_today) [ay](http://www.pcworld.com/article/2109144/avast-windows-xp-users-already-attacked-6-times-more-often-than-windows-7-users.html#tk.nl_today)

How-to Geek School

<http://www.howtogeek.com/school/>

**Did you use Winamp ? 6 audio/video players to ease the sorrow of losing Winamp**

[http://www.pcworld.com/article/207](http://www.pcworld.com/article/2070981/6-audio/6-audio/video-players-to-ease-the-sorrow-of-losing-winamp.html#tk.nl_down) [0981/6-audio/6-audio/video-players](http://www.pcworld.com/article/2070981/6-audio/6-audio/video-players-to-ease-the-sorrow-of-losing-winamp.html#tk.nl_down) [-to-ease-the-sorrow-of-losing-wina](http://www.pcworld.com/article/2070981/6-audio/6-audio/video-players-to-ease-the-sorrow-of-losing-winamp.html#tk.nl_down) [mp.html#tk.nl\\_down](http://www.pcworld.com/article/2070981/6-audio/6-audio/video-players-to-ease-the-sorrow-of-losing-winamp.html#tk.nl_down)

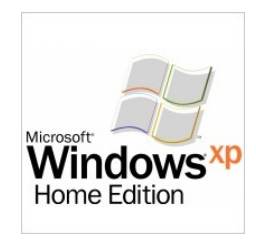

 **Seven Reasons Why Computers Crash**

 Don't forget That Windows XP will lose Microsoft support on April 14, 2014.

[http://askbobrankin.com/seven\\_reasons](http://askbobrankin.com/seven_reasons_why_computers_crash.html#ixzz2wfG4T1sm) why computers crash.html#ixzz2wfG [4T1sm](http://askbobrankin.com/seven_reasons_why_computers_crash.html#ixzz2wfG4T1sm)

Avast: Windows XP users already attacked 6 times more often than Windows 7 users

[http://www.pcworld.com/article/21](http://www.pcworld.com/article/2109144/avast-windows-xp-users-already-attacked-6-times-more-often-than-windows-7-users.html#tk.nl_today)

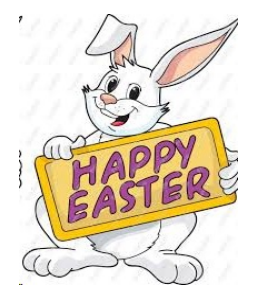

# **Gizmo's Freeware: How to Create a System Image with Windows 8.1**

 A previous tip showed how to create a system image in Windows 8. In Windows 8.1, Microsoft changed the procedure and made it harder to find. In this tip, I will give the new way to make a system image.

As the previous tip described, an obscure feature called "Windows 7 File Recovery" for creating system images was tucked away in Windows 8. That applet is gone from Windows 8.1 but the same functionality is still there with a different name. It is found in the feature called "File History" that was described in this other tip. The function has the new name "System Image Backup" and here are the steps to access it:

[http://www.techsupportalert.com/content/how](http://www.techsupportalert.com/content/how-create-system-image-windows-81-file-history.htm)[create-system-image-windows-81-file-history.h](http://www.techsupportalert.com/content/how-create-system-image-windows-81-file-history.htm) [tm](http://www.techsupportalert.com/content/how-create-system-image-windows-81-file-history.htm) 

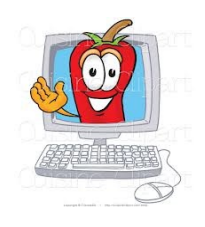

LVPCUG Officers for fiscal year May 1, 2013 thru April 30, 2014 President: Ceazar Dennis Vice President: Charles Frederick Executive Vice President: Lee Eastburn Secretary: Jo Anne Rush Treasurer: Linda DiGiovanni

Membership in LVPCUG is your biggest bang for the buck. Where else can you learn, have problems diagnosed and get help fixing your hardware for \$30 per year?

Dues are \$30 per year. Checks should be made payable to LVPCUG and sent to: P.O. Box 363772 North Las Vegas, NV 89036 or can be paid in cash at any meeting.

**The Bytes of Las Vegas is published by the Las Vegas PC Users Group of Las Vegas, Nevada. Linda DiGiovanni, Editor**

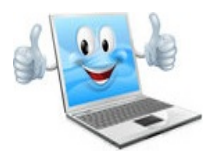